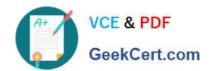

## 74-409<sup>Q&As</sup>

Server Virtualization with Windows Server Hyper-V and System Center

## Pass Microsoft 74-409 Exam with 100% Guarantee

Free Download Real Questions & Answers PDF and VCE file from:

https://www.geekcert.com/74-409.html

100% Passing Guarantee 100% Money Back Assurance

Following Questions and Answers are all new published by Microsoft
Official Exam Center

- Instant Download After Purchase
- 100% Money Back Guarantee
- 365 Days Free Update
- 800,000+ Satisfied Customers

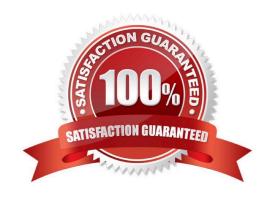

#### https://www.geekcert.com/74-409.html 2021 Latest geekcert 74-409 PDF and VCE dumps Download

#### **QUESTION 1**

A company plans to create a Hyper-V test environment that will contain three virtual machines (VMs). The VMs are projected to grow 1 GB in size each day. The VMs will be configured as follows:

| Virtual Machine Name | Operating System       | Server Role                   |
|----------------------|------------------------|-------------------------------|
| NYC-EX1              | Windows Server 2012    | Exchange Server 2013          |
| NYC-DC1              | Windows Server 2012    | Active Directory Domain Servi |
| NYC-SQL1             | Windows Server 2008 R2 | SQL Server 2008               |

You must minimize the required amount of storage space by using the least amount of administrative effort.

You need to recommend a storage solution.

Which type of virtual disk type should you configure for each VM?

- A. differencing
- B. dynamically expanding
- C. fixed
- D. pass-through

Correct Answer: B

http://www.petri.co.il/choosing-hyper-v-storage-virtual-hard-disks-2.htm http://searchservervirtualization.techtarget.com/tip/Fixed-vs-dynamic-disks-for-Hyper-V- virtual- machines

#### **QUESTION 2**

A Windows Server 2012 R2 Hyper-V host server has four network adapters that are connected to two different network switches. The server contains a virtual machine named NYC-WEB.

You have the following requirements:

increase the available bandwidth for NYC-WEB

implement network fault tolerance for NYC-WEB without modifying network switch configurations

use the least amount of administrative effort

You need to configure the Hyper-V environment. What should you do first?

- A. Enable NIC teaming. Configure the team to use Static Teaming mode.
- B. Enable NIC teaming. Configure the team to use Switch Independent mode.
- C. Enable Bandwidth Management on NYC-WEB.
- D. Run the Windows PowerShell command Set-NetLbfoTeam -Name Team1 -TeamingMode Static.

# VCE & PDF GeekCert.com

### https://www.geekcert.com/74-409.html

2021 Latest geekcert 74-409 PDF and VCE dumps Download

Correct Answer: B

Ref: http://blogs.technet.com/b/privatecloud/archive/2012/06/19/nic-teaming-in-windows-server- 2012-brings-simple-affordable-traffic-reliability-and-load- balancing-to-your-cloud- workloads.aspx

#### **QUESTION 3**

A company has a highly-secure network infrastructure environment. All servers in the environment run Windows Server 2012 R2.

You must create a new virtual machine (VM) that meets the following requirements:

The VM must minimize the risk that unauthorized firmware will run when the VM starts.

The VM must load the operating system only if all operating system files have a valid signature.

You need to create the new VM. What should you do?

- A. Create a Generation 2 VM and disable Secure Boot.
- B. Create a Generation 1 VM and use a synthetic network adapter.
- C. Create a Generation 1 VM and enable Secure Boot.
- D. Create a Generation 2 VM with the default settings.

Correct Answer: D

Ref: http://technet.microsoft.com/en-us/library/dn282285.aspx Secure Boot is a feature that helps prevent unauthorized firmware, operating systems, or UEFI drivers (also known as option ROMs) from running at boot time.

Note

Secure Boot is enabled by default for generation 2 virtual machines. This can be modified after the virtual machine has been created.

#### **QUESTION 4**

You administer a Windows Server 2012 R2 server that has the Hyper-V role installed. You plan to test an update to a virtual machine (VM) in a production environment. You must meet the following requirements: migrate the VM to another Hyper-V host as quickly as possible ensure that the VM configuration is preserved after the migration is complete

You need to migrate the virtual machine. What should you do first?

- A. Create a checkpoint of the VM.
- B. Run the Windows PowerShell cmdlet Export-VMSnapshot.
- C. Run the Windows PowerShell cmdlet New-VirtualDiskClone.
- D. Export the VM.

Correct Answer: D

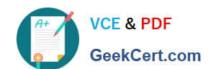

## https://www.geekcert.com/74-409.html

2021 Latest geekcert 74-409 PDF and VCE dumps Download

Ref: http://www.robertborges.us/2013/10/windows/windows-server-2012/importing-exporting- hyper-v-virtual-machines-in-windows-server-2012-r2/

This is the way to preserve the configuration after the migration on both of the hosts the "source" host will keep the powered off state of the VM and on the "destination" host will run the "migrated" VM.

#### **QUESTION 5**

You administer an environment that contains a Windows Server 2012 R2 server that has the Hyper-V role installed and a server that has System Center 2012 R2 Virtual Machine Manager (VMM). You plan to deploy two virtual machines

(VMs).

You have the following requirements:

You must minimize the likelihood that the VMs will be offline at the same time.

You must minimize the likelihood that the VMs will reside on the same Hyper-V host server in the Hyper-V cluster.

You need to configure the two VMs. What should you do?

- A. Configure the two VMs to include a value for the preferred owners setting.
- B. Configure only one VM as highly available.
- C. Configure the VMs to reside on different storage area networks (SANs).
- D. Configure the VMs to use a custom property that contains the same value. Then, configure the VMs as members of the same availability set.

Correct Answer: B

74-409 VCE Dumps

74-409 Practice Test

74-409 Braindumps

## https://www.geekcert.com/74-409.html

2021 Latest geekcert 74-409 PDF and VCE dumps Download

To Read the Whole Q&As, please purchase the Complete Version from Our website.

## Try our product!

100% Guaranteed Success

100% Money Back Guarantee

365 Days Free Update

**Instant Download After Purchase** 

24x7 Customer Support

Average 99.9% Success Rate

More than 800,000 Satisfied Customers Worldwide

Multi-Platform capabilities - Windows, Mac, Android, iPhone, iPod, iPad, Kindle

We provide exam PDF and VCE of Cisco, Microsoft, IBM, CompTIA, Oracle and other IT Certifications. You can view Vendor list of All Certification Exams offered:

https://www.geekcert.com/allproducts

## **Need Help**

Please provide as much detail as possible so we can best assist you. To update a previously submitted ticket:

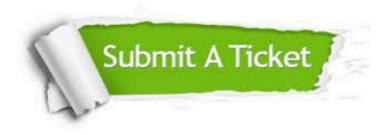

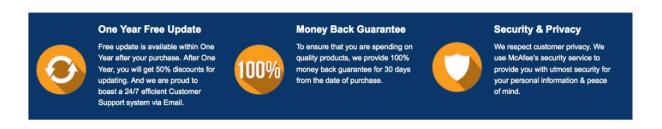

Any charges made through this site will appear as Global Simulators Limited.

All trademarks are the property of their respective owners.

Copyright © geekcert, All Rights Reserved.